# Literature-based cheminformatics for research in chemical toxicity

Nancy C. Baker

Leidos

Contractor to the US EPA

# Acknowledgements

- Tom Knudsen
- Antony Williams
- NCCT programming staff

#### **Publications**

Baker N, Knudsen T and Williams A. **Abstract Sifter: a comprehensive front-end system to PubMed** [version 1; referees: 2 approved]. *F1000Research* 2017, **6**(Chem Inf Sci):2164 (doi: 10.12688/f1000research.12865.1)

Williams AJ, Grulke CM, Edwards J, McEachran AD, Mansouri K, Baker NC, Patlewicz G, Shah I, Wambaugh JF, Judson RS, Richard AM: **The Comptox chemistry dashboard: A community data resource for environmental chemistry.** *Journal of cheminformatics* (2017) **9**(1):61.

The tools presented today are PUBLICLY AVAILABLE at this very moment.

# What is literature-based cheminformatics?

- Using computational methods on PubMed
  - Make the best use of this resource
  - Over 28 million records / citations
    - 100 years of research about chemicals and what they do in biological systems
  - Motivation address shortcomings of PubMed
    - Fine-toothed comb
    - Bird's eye view
    - Collaborations
  - Bottom line years of accumulated knowledge we need it
- Deliver our methods to the public
  - Excel Abstract Sifter
  - EPA NCCT CompTox Chemistry Dashboard at comptox.epa.gov

# Abstract Sifter in Excel

## Strategy

Download to Excel

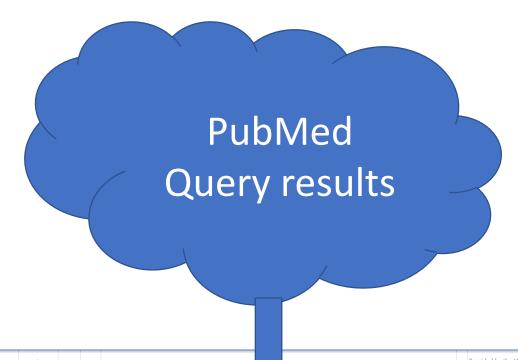

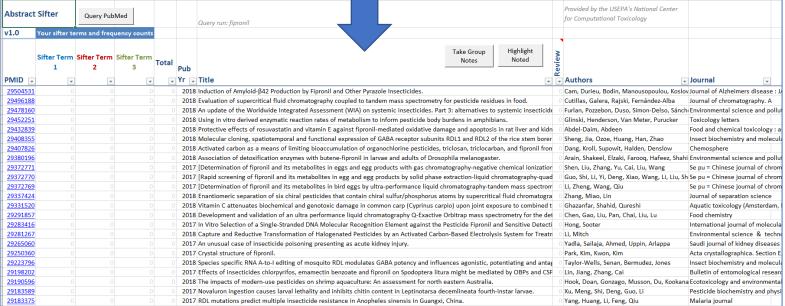

Add functionality Through VBA macro programming What Excel allows us to do

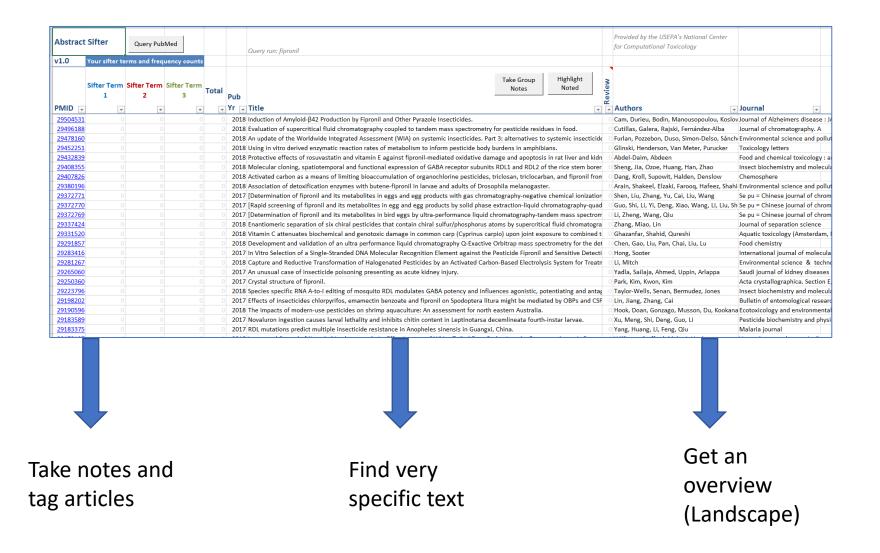

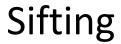

Key (and novel!) functionality

To see abstract, double-click on a cell

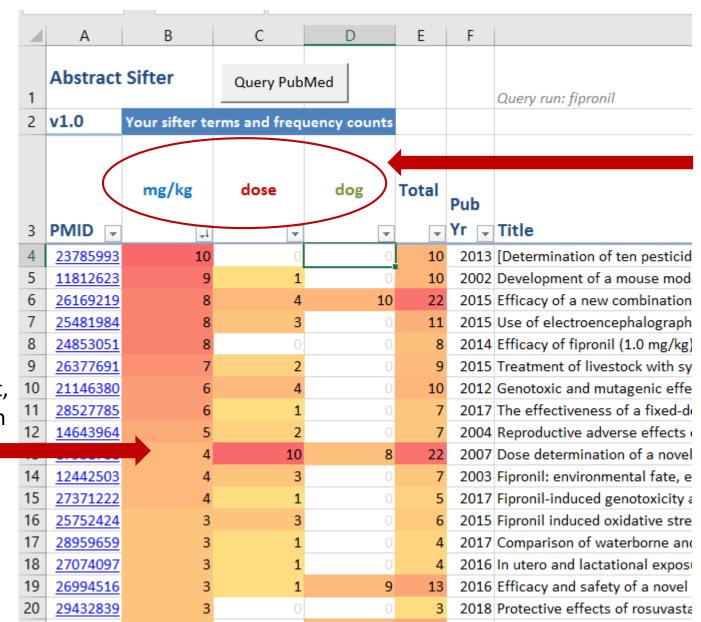

Sifter terms

For each term, the number of occurrences in the title and abstract are counted.

#### View abstract and title with colorization

| Article:               | <u>26169219</u>                                                                                                    | PubYr | Authors                                               |
|------------------------|----------------------------------------------------------------------------------------------------|-------|-------------------------------------------------------|
| Title:                 | Efficacy of a new combination of fipronil and permethrin (Effitix®) against Phlebotomus perniciosus in dogs.                                                                                                    | 2015  | Franc, Liénard, Jacquiet,<br>Bonneau, Navarro, Bouhsi |
| Title and<br>Abstract: | Efficacy of a new combination of fipronil and permethrin (Effitix®) against Phlebotomus perniciosus in dogs. Abstract: Two controlled clinical trials were carried out to assess the anti-feeding and adulticidal effects of a spot-on combining fipronil and permethrin (Effitix(®), Virbac, Carros, France) against Phlebotomus perniciosus in dogs. The first study (Exp. A) was a dose-determination study in which 3 doses of permethrin (30 mg/kg, 60 mg/kg and 20 mg/kg) were compared. The second study (Exp. B) was an efficacy study using commercial dose of permethrin contained in Effitix(®) (the minimum dose of permethrin applied to dogs was 60 mg/kg). Twenty four and twelve Beagle dogs with equal sensitivity to sandflies were included in Exp. A and in Exp. B, respectively. Pogs were challenged with female sandflies (50 per dogs in Exp. A and 80 in Exp. B) for 60±5 min on Days - 7, 1, 7, 14, 21 and 28 (Day 0 being treatment day). Counts and engorgement determination of dead and alive sandflies were performed after each exposure to treated and untreated dogs. Dead sandflies were also counted 24 h after exposure. In Exp. A, the repellency induced by an administration of 30 mg/kg of permethrin to dogs was above 91% for the first two weeks and then dropped to 82.2, 83.1 and 81.1% on Days 14, 21 and 28, respectively. For dogs receiving 60 mg/kg of permethrin, the repellency was a bit higher with 95.8, 97.6, 92.1, 91.4, and 86.8%, for Days 1, 7, 14, 21 and 28, respectively. The repellency induced by 120 mg/kg of permethrin was significantly higher than that induced by 60 mg/kg of permethrin no Day 14 only. In Exp. B the anti-feeding effect of the spot-on formulation was 94.1, 97.8, 96.3, 90.8 and 87% on Days 1, 7, 14, 21 and 28, respectively. The mortality effect was 98.9, 99.1, 99.8, 97.0 and 89.7% on Days 1, 7, 14, 21 and 28, respectively. The results indicate that a monthly administration of this new combination of permethrin and fipronil could be used as an effective sandfly control strategy in dogs and therefore recommende |       |                                                       |

## Taking notes

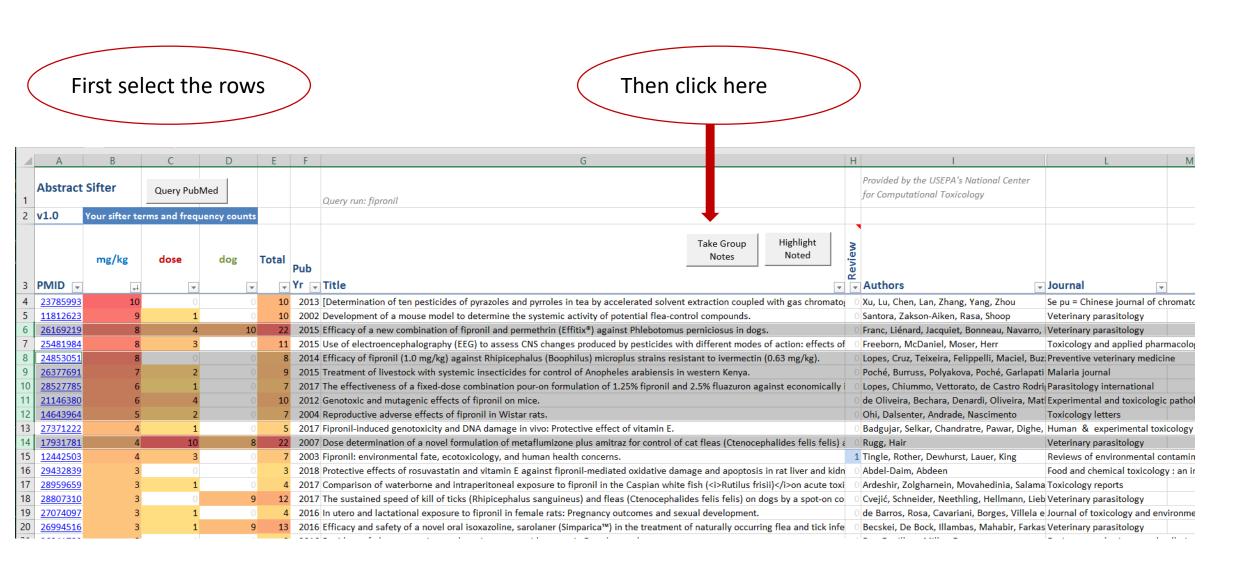

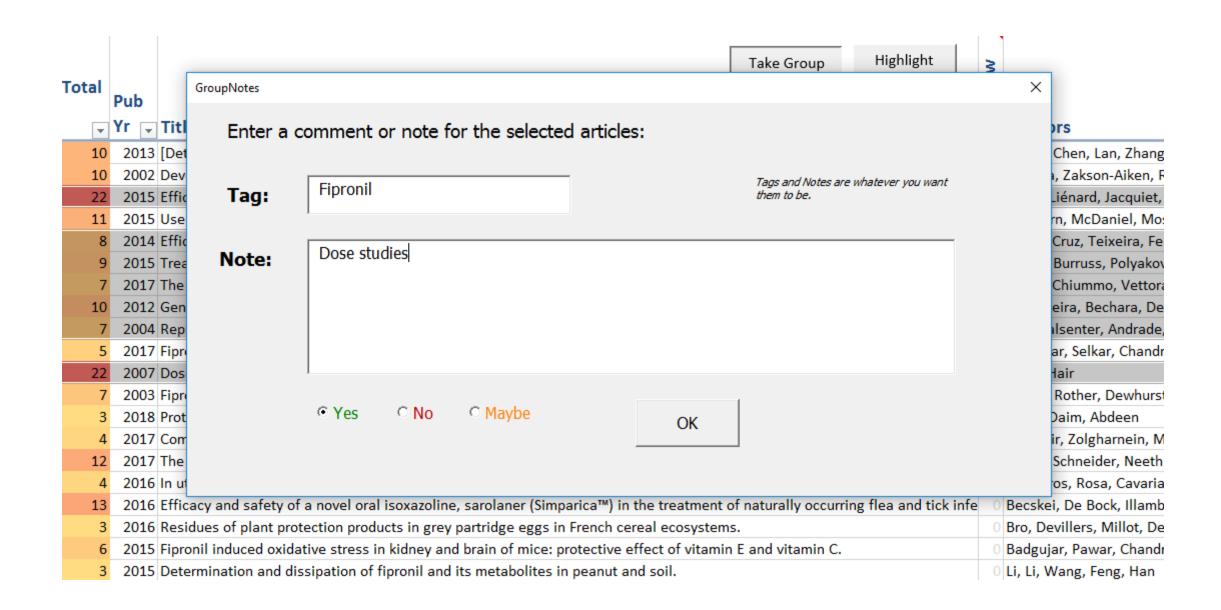

#### What the Notes sheet looks like ...

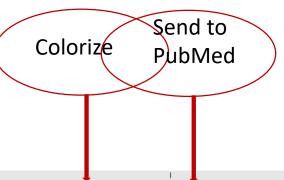

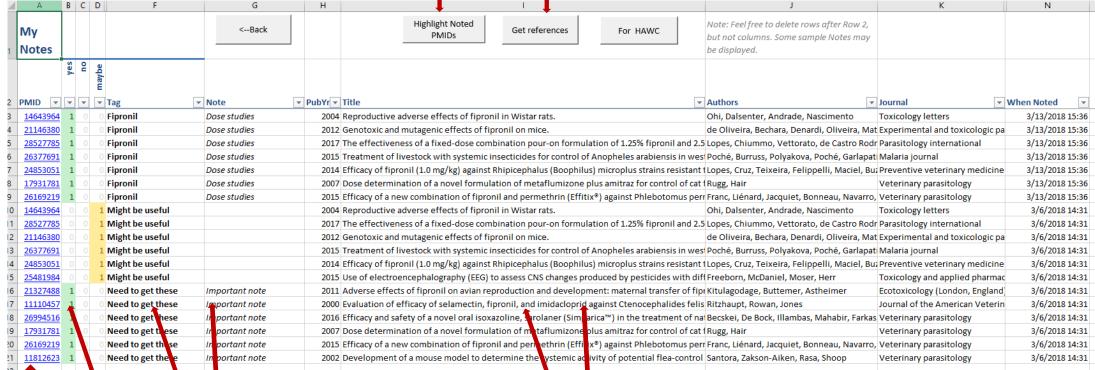

Color coded ags and Notes
Link to PubMed

Read and sort

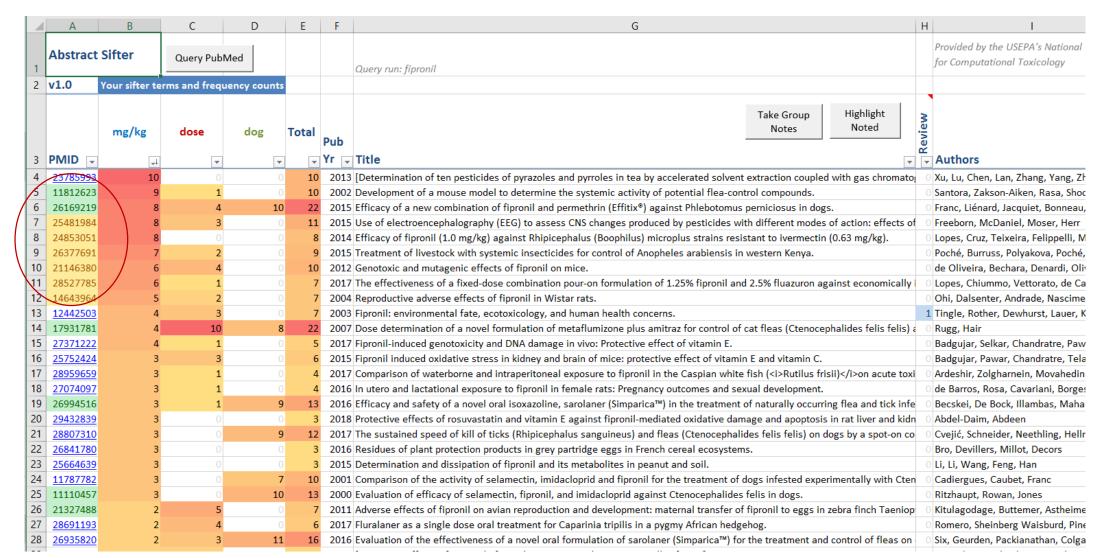

Highlighted:

Helps with article triage: what have I evaluated ... what did I think.

# Landscape sheet

This is where you get the bird's eye view of ... a set of chemicals

# Landscape Sheet

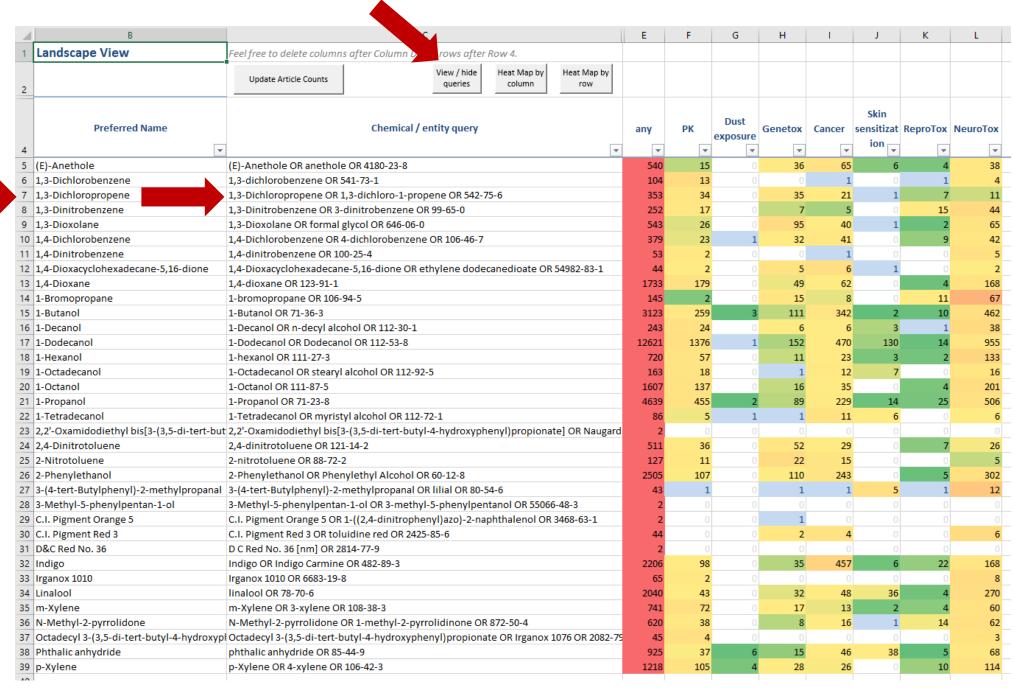

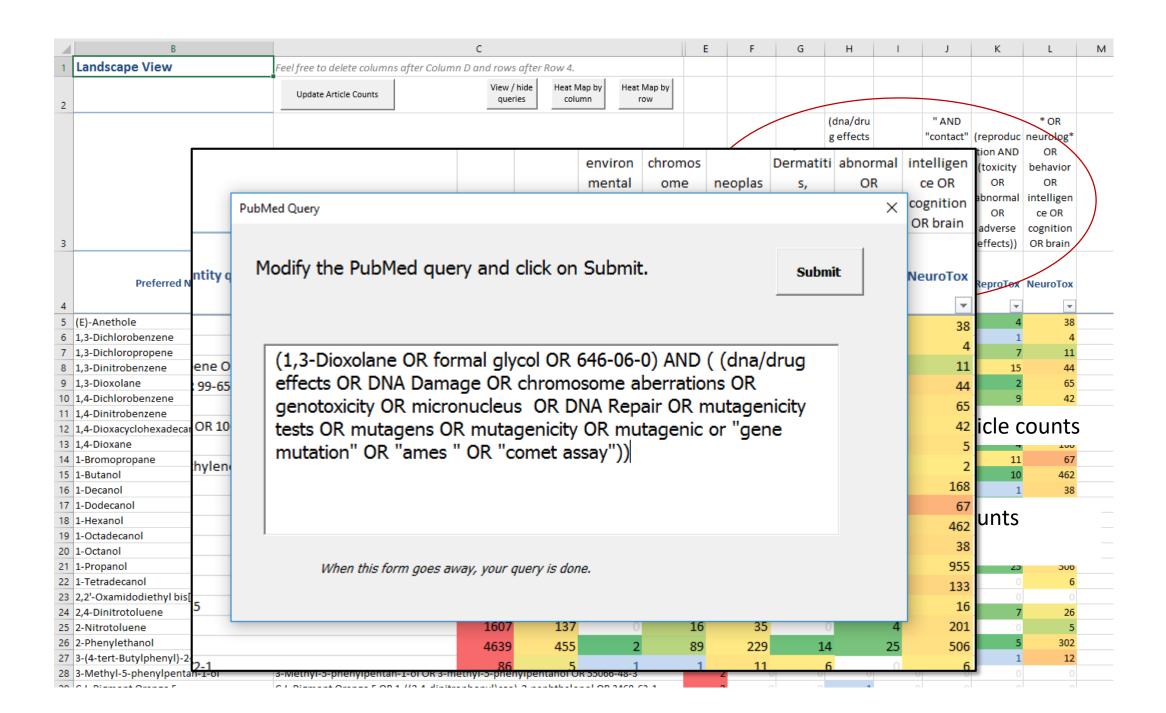

Double-clicking on a cell causes a query to be composed from the chemical part of the query and the subject matter part.

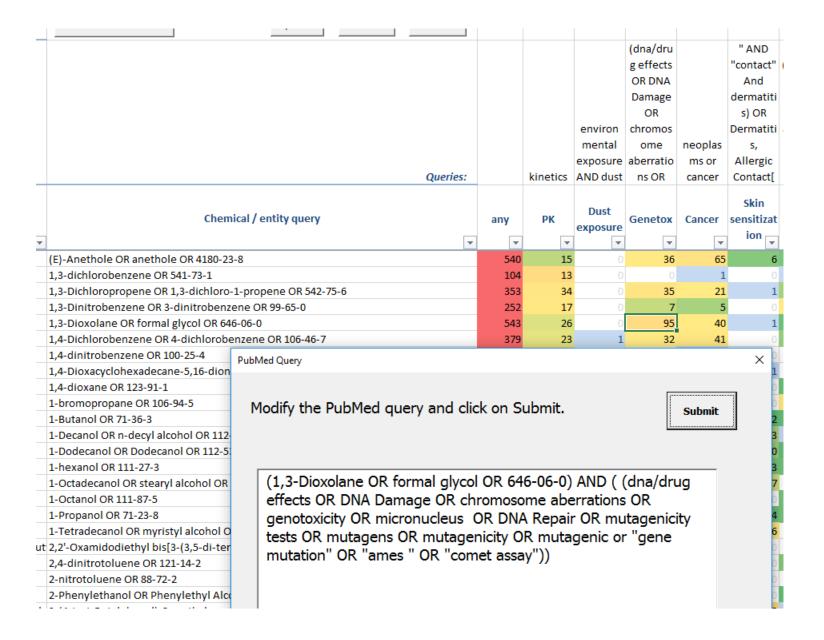

## Take advantage of the bird's eye view

| Feel free to delete columns after Col | lumn D and rows after   | Row 4.             |                    |       |          |          |           |         |           |           |            |               |
|---------------------------------------|-------------------------|--------------------|--------------------|-------|----------|----------|-----------|---------|-----------|-----------|------------|---------------|
| Update Article Counts                 | View / hide queries     | Heat Map by column | Heat Map by<br>row |       |          |          |           |         |           |           |            |               |
|                                       |                         |                    |                    |       |          |          | (dna/dru  |         | " AND     |           | * OR       |               |
|                                       |                         |                    |                    |       |          |          | g effects |         | "contact" | (reproduc | neurolog*  |               |
|                                       |                         |                    |                    |       |          |          | OR DNA    |         | And       | tion AND  | OR         |               |
|                                       |                         |                    |                    |       |          |          | Damage    |         | dermatiti | (toxicity | behavior   |               |
|                                       |                         |                    |                    |       |          |          | OR        |         | s) OR     | OR        | OR         |               |
|                                       |                         |                    |                    |       |          | environ  | chromos   |         | Dermatiti | abnormal  | intelligen |               |
|                                       |                         |                    |                    |       |          | mental   | ome       | neoplas | s,        | OR        | ce OR      |               |
|                                       |                         |                    |                    |       |          | exposure | aberratio | ms or   | Allergic  | adverse   | cognition  |               |
|                                       |                         |                    | Queries:           |       | kinetics | AND dust | ns OR     | cancer  | Contact[  | effects)) | OR brain   |               |
|                                       |                         |                    |                    |       |          |          |           |         | el-!-     |           |            |               |
| Cha                                   | Chemical / entity query |                    |                    |       |          |          | C         | C       | Skin      | ReproTox  | . 50       | rt h          |
| Che                                   |                         |                    |                    |       |          |          | Genetox   | Cancer  |           |           | 100        |               |
|                                       |                         |                    | ~                  | ~     | ~        | ~        | ▼         | ~       | ion 🔻     | 25<br>22  | L .        | rt b<br>cicle |
| 1-Propanol OR 71-23-8                 |                         |                    |                    | 4639  | 455      | 2        | 89        | 229     | 14        | 25        | arı        | icle          |
| Indigo OR Indigo Carmine OR 482-8     | 9-3                     |                    |                    | 2206  | 98       |          | 35        | 457     | 6         | 22        | <b>.</b>   |               |
| 1,3-Dinitrobenzene OR 3-dinitrobe     | nzene OR 99-65-0        |                    |                    | 252   | 17       | 0        | 7         | 5       | 0         | 15        |            |               |
| 1-Dodecanol OR Dodecanol OR 112-      | -53-8                   |                    |                    | 12621 | 1376     | 1        | 152       | 470     | 130       |           | CO         | unt           |
| N-Methyl-2-pyrrolidone OR 1-meth      | yl-2-pyrrolidinone OR   | 872-50-4           |                    | 620   | 38       | 0        | 8         |         |           | 14        |            |               |
| 1-bromopropane OR 106-94-5            |                         |                    |                    | 145   | 2        | 0        | 15        | 8       | 0         | 11        |            |               |
| p-Xylene OR 4-xylene OR 106-42-3      |                         |                    |                    | 1218  | 105      | 4        | 28        | 26      |           | 10        | LO.        | ran           |
| 1-Butanol OR 71-36-3                  |                         |                    |                    | 3123  | 259      | 3        | 111       | 342     | 2         | 10        |            |               |
| 1,4-Dichlorobenzene OR 4-dichloro     | benzene OR 106-46-7     |                    |                    | 379   | 23       | 1        | 32        | 41      |           | 9         | 42         |               |
| 2,4-dinitrotoluene OR 121-14-2        |                         |                    |                    | 511   | 36       |          | 52        | 29      |           | 7         | 26         |               |
| 1,3-Dichloropropene OR 1,3-dichlor    | 353                     | 34                 | 0                  | 35    | 21       | 1        | 7         | 11      |           |           |            |               |
| phthalic anhydride OR 85-44-9         |                         |                    |                    | 925   | 37       | 6        | 15        | 46      | 38        | 5         | 68         |               |
| 2-Phenylethanol OR Phenylethyl A      | Icohol OR 60-12-8       |                    |                    | 2505  | 107      |          | 110       | 243     | 0         | 5         | 302        |               |
| linalool OR 78-70-6                   |                         |                    |                    | 2040  | 43       |          | 32        | 48      | 36        | 4         | 270        |               |
| 1,4-dioxane OR 123-91-1               |                         |                    |                    | 1733  | 179      |          | 49        | 62      |           | 4         | 168        |               |
| 1_Octanol OR 111_87_5                 |                         |                    |                    | 1607  | 127      | Λ        | 16        | 35      |           | 1         | 201        |               |

### EPA's other implementation of the sifter technology

#### EPA's Comptox Chemistry Dashboard

https://comptox.epa.gov/dashboard

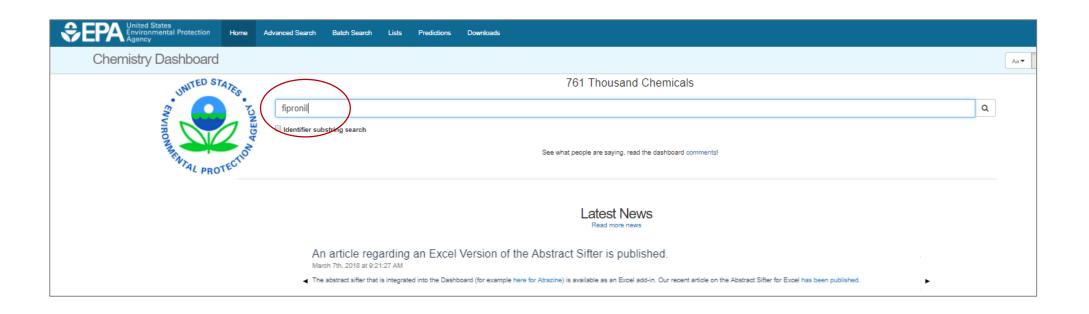

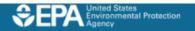

Chemistry Dashboard

Home Advanced Search Batch Search Lists Predictions Downloads

#### Search All Data

Submit Comment

Share ▼

Copy <del>▼</del>

Aa ▼ Aa Aa ▲

#### Fipronil

120068-37-3 | DTXSID4034609

@ Searched by Approved Name: Found 1 result for 'fipronil'.

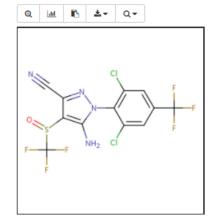

Env. Fate/Transport

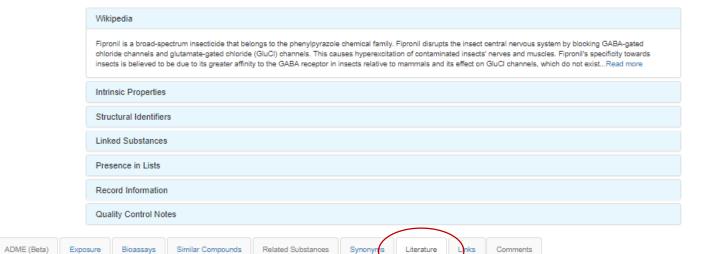

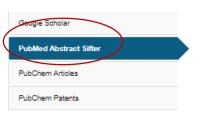

Chemical Properties

Executive Summary (Beta)

1) Select PubMed starting point query then 2) click on Retrieve. Retrieve Articles (1) Select a Query Term

Hazard

Optionally, edit the query before retrieving.

"120068-37-3" OR "Fipronil" OR "fipronil"

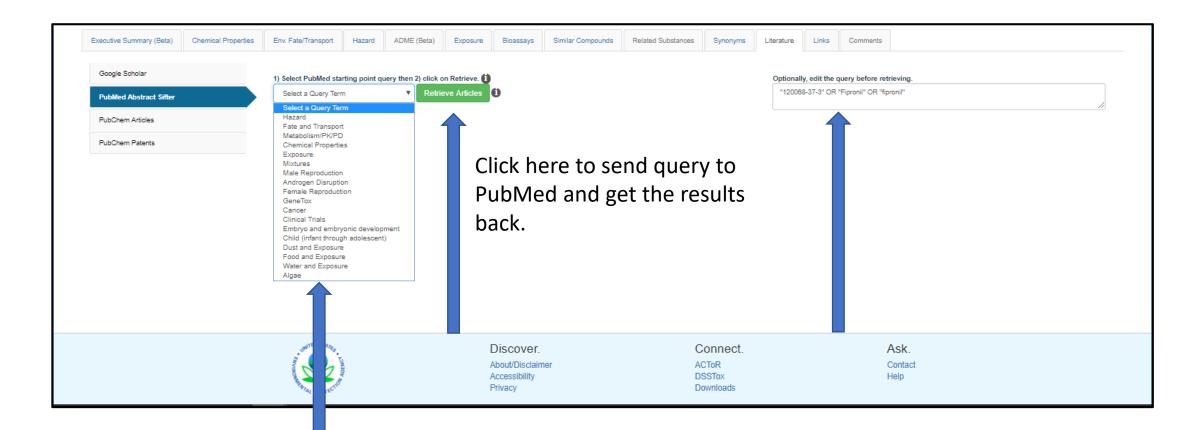

Some queries are already constructed for use as starting points.

You can also compose your own query.

1) Select PubMed starting point query then 2) click on Retrieve. 1

Mixtures

Retrieve Articles

70 of 70 articles loaded...

ptionally, edit the query before retrieving.

("120068-37-3" OR "Fipronil" OR "fipronil") AND (Drug synergism[mh] OR cocarcinogenesis OR pesticide synergists[mh] OR mixture[tiab] OR mixtures[tiab] OR Drug Antagonism[mh] OR Drug Interactions[mh] OR drug agonism)

To find articles quickly, enter terms to sift abstracts.

Download / Send to... ▼ 1 Download

|   | Download Sifter for | Event |
|---|---------------------|-------|
| - | DOMINIONG CIRCLING  |       |
| _ |                     | 100   |

| PMID     | Year | Title                                                                                                 | Authors                                               | Journal                                             | Rev |
|----------|------|----------------------------------------------------------------------------------------------------|-------------------------------------------------------|-----------------------------------------------------|-----|
| 29407826 | 2018 | Activated carbon as a means of limiting bioaccumulation of organochlorine pesticides, triclosan, tri  | Dang; Kroll; Supowit; Halden; Denslow                 | Chemosphere                                         |     |
| 29380196 | 2018 | Association of detoxification enzymes with butene-fipronil in larvae and adults of Drosophila melan   | Arain; Shakeel; Elzaki; Farooq; Hafeez; Shahid; Sh    | Environmental science and pollution research intern |     |
| 29372769 | 2018 | [Determination of fipronil and its metabolites in bird eggs by ultra-performance liquid chromatograp  | Li; Zheng; Wang; Qiu                                  | Se pu = Chinese journal of chromatography           |     |
| 29291857 | 2018 | Development and validation of an ultra performance liquid chromatography Q-Exactive Orbitrap m        | Chen; Gao; Liu; Pan; Chai; Liu; Lu                    | Food chemistry                                      |     |
| 29190596 | 2017 | The impacts of modern-use pesticides on shrimp aquaculture: An assessment for north eastern Au        | Hook; Doan; Gonzago; Musson; Du; Kookana; Sell        | Ecotoxicology and environmental safety              |     |
| 28991419 | 2017 | Synergistic interactions between a variety of insecticides and an ergosterol biosynthesis inhibitor f | Raimets; Karise; Mänd; Kaart; Ponting; Song; Cres     | Pest management science                             |     |
| 28991164 | 2017 | Differential Expression Profile of IncRNAs from Primary Human Hepatocytes Following DEET and          | Mitchell; Wallace; Hodgson; Roe                       | International journal of molecular sciences         |     |
| 28802893 | 2017 | Complex mixtures of dissolved pesticides show potential aquatic toxicity in a synoptic study of Mid   | Nowell; Moran; Schmidt; Norman; Nakagaki; Shoda       | The Science of the total environment                |     |
| 28786535 | 2017 | Enantiomer-specific measurements of current-use pesticides in aquatic systems.                        | Ulrich; TenBrook; McMillan; Wang; Lao                 | Environmental toxicology and chemistry              |     |
| 28158628 | 2017 | Study of Synergism, Antagonism, and Resistance Mechanisms in Insecticide-Resistant Oxycarenu          | Ullah; Ejaz; Ali Shad                                 | Journal of economic entomology                      |     |
| 28122816 | 2017 | Effectiveness of Fipronil as a Systemic Control Agent Against Xenopsylla cheopis (Siphonaptera:       | Rajonhson; Miarinjara; Rahelinirina; Rajerison; Boyer | Journal of medical entomology                       |     |
| 28011991 | 2016 | Hair analysis for the biomonitoring of pesticide exposure: comparison with blood and urine in a rat   | Appenzeller; Hardy; Grova; Chata; Faÿs; Briand; Sc    | Archives of toxicology                              |     |

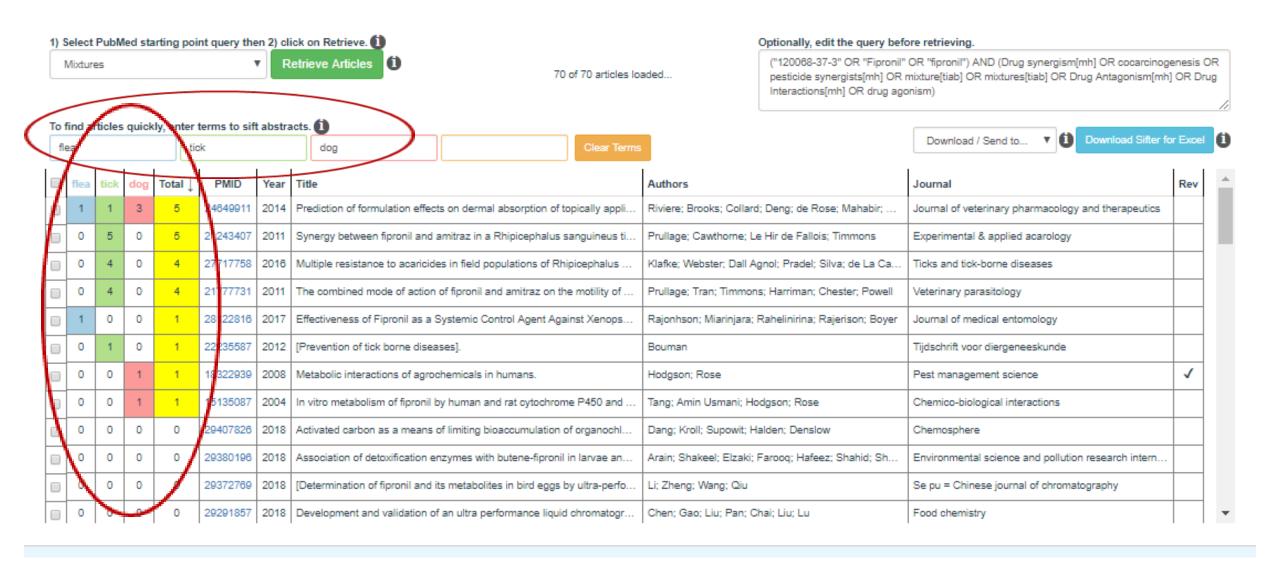

# 1) Select PubMed starting point query then 2) click on Retrieve. (1) Mixtures Retrieve Articles (1)

70 of 70 articles loaded...

#### Optionally, edit the query before retrieving.

("120068-37-3" OR "Fipronil" OR "fipronil") AND (Drug synergism[mh] OR cocarcinogenesis OR pesticide synergists[mh] OR mixture[tiab] OR mixtures[tiab] OR Drug Antagonism[mh] OR Drug Interactions[mh] OR drug agonism)

| To        | To find articles quickly, enter terms to sift abstracts. 1 |      |      |         |          |                                          |                                                                           |                                         |                                                       |                                                      |                                                     | 44       |   |
|-----------|------------------------------------------------------------|------|------|---------|----------|------------------------------------------|---------------------------------------------------------------------------|-----------------------------------------|-------------------------------------------------------|------------------------------------------------------|-----------------------------------------------------|----------|---|
| flea tick |                                                            | dog  | Clea | r Terms |          | Download / Send to   Download Sifter for | r Exce                                                                    | U                                       |                                                       |                                                      |                                                     |          |   |
|           | flea                                                       | tick | dog  | Total ↓ | PMID     | Year                                     | Title                                                                     |                                         | Authors                                               | Journal                                              | Rev                                                 | <u>^</u> |   |
|           | 1                                                          | 1    | 3    | 5       | 24649911 | 2014                                     | Prediction of formulation effects on dermal absorption of topically appli |                                         | Riviere; Brooks; Collard; Deng; de Rose; Mahabir;     | Journal of veterinary pharmacology and therapeutics  |                                                     |          |   |
|           | 0                                                          | 5    | 0    | 5       | 21243407 | 2011                                     | Synergy between fipronil and                                              | amitraz in a Rhipicephalus sanguine     | us ti                                                 | Prullage; Cawthorne; Le Hir de Fallois; Timmons      | Experimental & applied acarology                    |          |   |
|           | 0                                                          | 4    | 0    | 4       | 27717758 | 2016                                     | Multiple resistance to acaricide                                          | es in field populations of Rhipicephal  | lus                                                   | Klafke; Webster; Dall Agnol; Pradel; Silva; de La Ca | Ticks and tick-borne diseases                       |          |   |
|           | 0                                                          | 4    | 0    | 4       | 21777731 | 2011                                     | The combined mode of action                                               | of fipronil and amitraz on the motility | y of                                                  | Prullage; Tran; Timmons; Harriman; Chester; Powell   | Veterinary parasitology                             |          |   |
|           | 1                                                          | 0    | 0    | 1       | 28122816 | 2017                                     | Effectiveness of Fipronil as a Systemic Control Agent Against Xenops      |                                         | Rajonhson; Miarinjara; Rahelinirina; Rajerison; Boyer | Journal of medical entomology                        |                                                     |          |   |
|           | 0                                                          | 1    | 0    | 1       | 22235587 | 2012                                     | [Prevention of tick borne diseases].                                      |                                         | Bouman                                                | Tijdschrift voor diergeneeskunde                     |                                                     |          |   |
|           | 0                                                          | 0    | 1    | 1       | 18322939 | 2008                                     | Metabolic interactions of agrochemicals in humans.                        |                                         | Hodgson; Rose                                         | Pest management science                              | ✓                                                   |          |   |
|           | 0                                                          | 0    | 1    | 1       | 15135087 | 2004                                     | In vitro metabolism of fipronil by human and rat cytochrome P450 and      |                                         | Tang; Amin Usmani; Hodgson; Rose                      | Chemico-biological interactions                      |                                                     |          |   |
|           | 0                                                          | 0    | 0    | 0       | 29407826 | 2018                                     | Activated carbon as a means                                               | of limiting bioaccumulation of organo   | ochl                                                  | Dang; Kroll; Supowit; Halden; Denslow                | Chemosphere                                         |          |   |
|           | 0                                                          | 0    | 0    | 0       | 29380196 | 2018                                     | Association of detoxification e                                           | nzymes with butene-fipronil in larvae   | e an                                                  | Arain; Shakeel; Elzaki; Farooq; Hafeez; Shahid; Sh   | Environmental science and pollution research intern |          |   |
|           | 0                                                          | 0    | 0    | 0       | 29372769 | 2018                                     | [Determination of fipronil and i                                          | ts metabolites in bird eggs by ultra-p  | erfo                                                  | Li; Zheng; Wang; Qiu                                 | Se pu = Chinese journal of chromatography           |          |   |
|           | 0                                                          | 0    | 0    | 0       | 29291857 | 2018                                     | Development and validation of                                             | f an ultra performance liquid chroma    | togr                                                  | Chen; Gao; Liu; Pan; Chai; Liu; Lu                   | Food chemistry                                      |          | - |

Prediction of formulation effects on dermal absorption of topically applied ectoparasiticides dosed in vitro on canine and porcine skin using a mixture-adjusted quantitative structure permeability relationship.

Topical application of ectoparasiticides for flea and tick control is a major focus for product development in animal health. The objective of this work was to develop a quantitative structure permeability relationship (QSPeR) model sensitive to formulation effects for predicting absorption and skin deposition of five topically applied drugs administered in six vehicle combinations to porcine and canine skin in vitro. Saturated solutions (20 μL) of (14) C-labeled demiditraz, fipronil, permethrin, imidacloprid, or sisapronil were administered in single or binary (50:50 v/v) combinations of water, ethanol, and transcutol (6 formulations, n = 4-5 replicates per treatment) nonoccluded to 0.64 cm(2) disks of dematomed pig or dog skin mounted in flow-through diffusion cells. Perfusate flux over 24 h and skin deposition at termination were determined. Permeability (logKp), absorption, and penetration endpoints were modeled using a four-term Abrahams and Martin (hydrogen-bond donor acidity and basicity, dipolarity/polarizability, and excess molar refractivity) linear free energy QSPeR equation with a mixture factor added to compensate for formulation ingredient interactions. Goodness of fit was judged by r(2), cross-validation coefficients (q(2) s), and Williams Plot to visualize the applicability domain. Formulation composition was the primary determinant of permeation. Compounds generally penetrated dog skin better than porcine skin. The vast majority of permeated penetrant was deposited within the dosed skin relative to transdermal flux, an attribute for ectoparasiticides. The best QSPeR logKp model for pig skin permeation (r(2) = 0.88, q(2) s = 0.85) included log octanol/water partition coefficient as the mixture factor, while for dogs (r(2) = 0.91, q(2) s = 0.90), it was log water solubility. These studies clearly showed that the permeation of topical ectoparasiticides could be well predicted using QSPeR models that account for both the physical-chemical properties of the penetrant and formulation components.

#### Download or send to PubMed

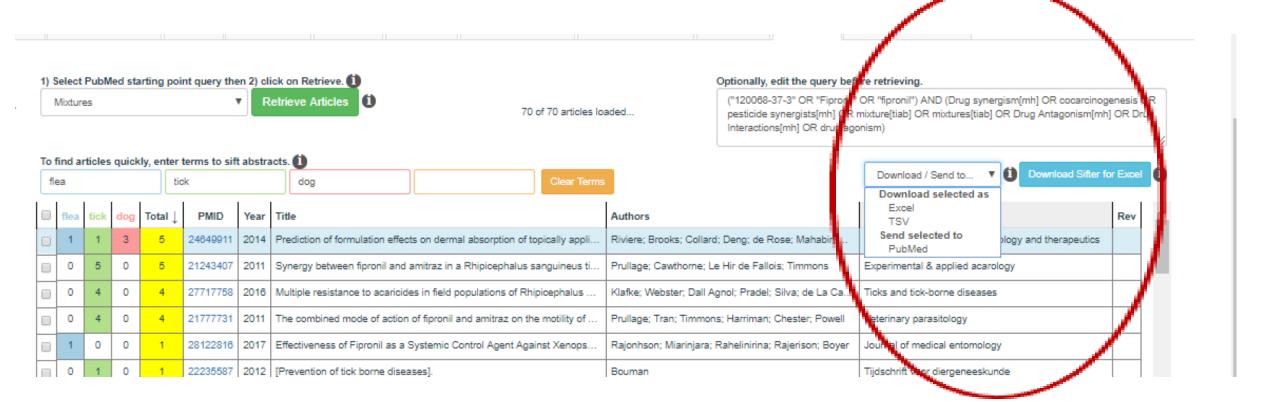

# What's coming

- More documentation including video tutorials
- More integration between the Dashboard and the Excel version of the Sifter

# Stay tuned!

And be part of the conversation...

Comment on the F1000 article or comment via the Dashboard

# Thank you!

Questions?